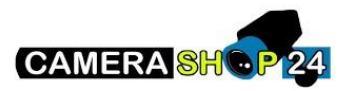

Ik kon het video audio bestand dat van de camera was geëxporteerd niet afspelen

Mogelijke oorzaak: probleem met de afspeelsoftware.

Download de smartplayer software van de ToolBox software.

Als alternatief kunt u proberen het bestand af te spelen met VLC hulpprogramma